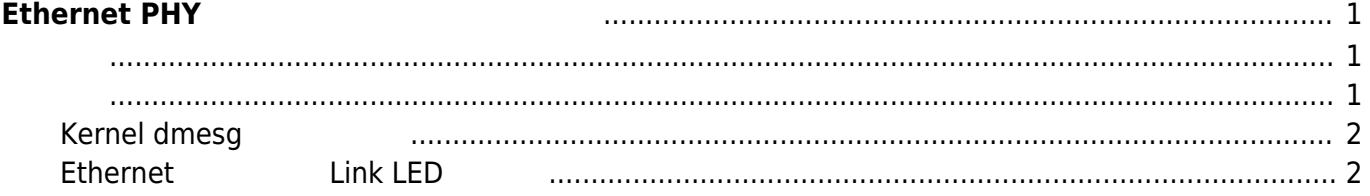

## <span id="page-2-0"></span>**Ethernet PHY**

MA-E3xx Ethernet  $2$ 

 $\P$ 100Mbps

そのような場合、対向 HUB ギガビット 対応している場合でも、MA-E3xx を100Mbps 固定する

**0.3W 0.3W** 

<span id="page-2-1"></span>/etc/network/interfaces I/F

## [interfaces](https://ma-tech.centurysys.jp/doku.php?do=export_code&id=mae3xx_ope:fixed_phy_link:start&codeblock=0)

```
# interfaces(5) file used by ifup(8) and ifdown(8)
# Include files from /etc/network/interfaces.d:
source-directory /etc/network/interfaces.d
auto lo
iface lo inet loopback
auto eth0
iface eth0 inet static
     address 192.168.253.253
     netmask 255.255.255.0
     #gateway 192.168.253.1
     #dns-nameservers 192.168.253.1
     post-up /sbin/ethtool -s eth0 autoneg off speed 100 duplex full #
\lt - -#iface eth0 inet dhcp
auto eth1
iface eth1 inet static
     address 192.168.254.254
     netmask 255.255.255.0
```
Last update: 2014/06/12

## <span id="page-3-0"></span>**Kernel dmesq**

## $\Box$ 100Mbps

user1@plum:~\$ dmesg |grep -3 "Link is Up"  $[$  28.331540] net eth0: phy found, phy addr = 2 [ 28.331871] IPv6: ADDRCONF(NETDEV UP): eth0: link is not ready [ 28.331886] 8021q: adding VLAN 0 to HW filter on device eth0 [ 30.241981] libphy: 4a101000.mdio:02 - Link is Up - 100/Full [ 30.242072] IPv6: ADDRCONF(NETDEV CHANGE): eth0: link becomes ready [ 30.764269] init: failsafe main process (493) killed by TERM signal [ 31.495210] init: Failed to obtain startpar-bridge instance: Unknown parameter: INSTANCE user1@plum:~\$

<span id="page-3-1"></span>**Ethernet コネクタ Link LED 確認**

**∏Link LED** 

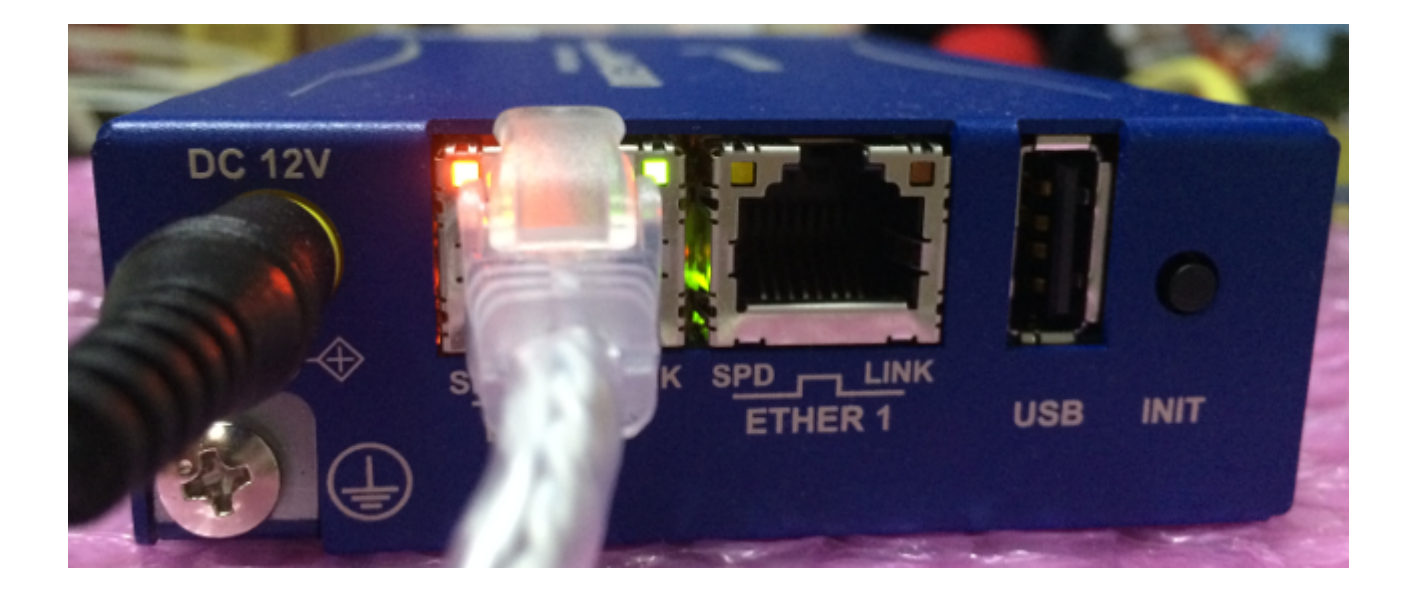

**100Mbps(Fast Ethernet)** 

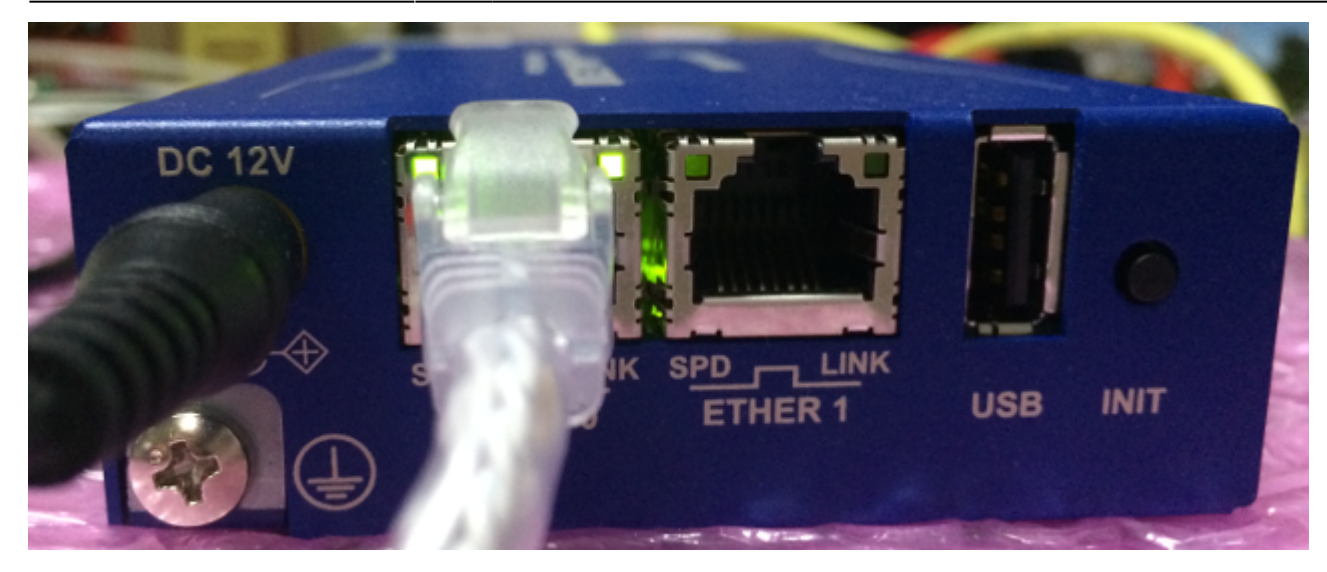

From: <https://ma-tech.centurysys.jp/> - **MA-X/MA-S/MA-E/IP-K Developers' WiKi**

Permanent link: **[https://ma-tech.centurysys.jp/doku.php?id=mae3xx\\_ope:fixed\\_phy\\_link:start](https://ma-tech.centurysys.jp/doku.php?id=mae3xx_ope:fixed_phy_link:start)**

Last update: **2014/06/12 11:25**